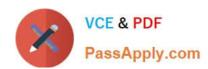

# 1Z0-408<sup>Q&As</sup>

Oracle Fusion Financials: General Ledger 2014 Essentials

# Pass Oracle 1Z0-408 Exam with 100% Guarantee

Free Download Real Questions & Answers PDF and VCE file from:

https://www.passapply.com/1z0-408.html

100% Passing Guarantee 100% Money Back Assurance

Following Questions and Answers are all new published by Oracle
Official Exam Center

- Instant Download After Purchase
- 100% Money Back Guarantee
- 365 Days Free Update
- 800,000+ Satisfied Customers

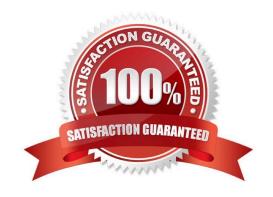

# https://www.passapply.com/1z0-408.html 2024 Latest passapply 1Z0-408 PDF and VCE dumps Download

## **QUESTION 1**

Your customer has only licensed Fusion Financials and wants to use approval workflows. Using which page to enter users and assign roles does Oracle consider best practice?

- A. Manage Users
- B. Hire a New Ernployee
- C. Oracle Identity Management (OIM)
- D. Policy Manager (APM)
- E. Financials not a stand-alone product

Correct Answer: C

#### **QUESTION 2**

What type of user must be defined before you can create an Implementation Project?

- A. None. The Fusion Applications Superuser, FAADMIN, has full access to create an Implementation Project.
- B. A full-time employee that has the FSM Superuser role assigned
- C. None. The OIM system administrator user ID, XELSYSADM, which is assigned by the person provisioning the system, has full access.
- D. Implementation Users
- E. All roles that will be used throughout the implementation

Correct Answer: E

# **QUESTION 3**

Your customer has three legal entities, 50 departments, and 10,000 natural accounts. They use intercompany entries.

What is Oracle\\'s recommended best practice when implementing; a new chart of accounts? How many segments and what segment qualifiers should be used?

- A. Define three segments for the company, department, and natural account. The qualifiers shouldbe primary balancing segment, cost center segment, and natural account segment, respectively
- B. Define four segments for the company, department, natur.il account, and intercompany segment. The qualifiers should be primary balancing segment, cost center segment, natural account segment, and intercompany segment, respectively.
- C. Define five segments for the company, department, natural account, intercompany, and future use segment. The qualifiers should be primary balancing segment, cost center segment, natural account segment, intercompany segment, and no qualifier, respectively.

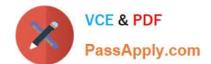

# https://www.passapply.com/1z0-408.html

2024 Latest passapply 1Z0-408 PDF and VCE dumps Download

D. Define three segments tor the company, department, and natural account. The qualifiers for the first segment should be primary balancing segment and intercompany segment, cost center segment, and natural account segment, respectively.

Correct Answer: B

### **QUESTION 4**

Your new accountants have been making mistakes in reconciling accounts assigned to them.

Yourbalances have either spiked or dropped 30-40% every period due to human error. This causes delays

in reconciliation.

What feature can you use to be proactively notified of account anomalies in a more timelymanner?

- A. Smart View
- B. Financial Reports with Embedded charts
- C. Account Monitor
- D. Account Inspector and its charts

Correct Answer: C

## **QUESTION 5**

While creating a Journal Entry Rule Set, you are not able to use an Account Rule recently created. Which two options explain that?

- A. The Account Rule is defined with a different chart of accounts from the Journal Entry Rule Set.
- B. The Account Rule\\'s chartof accounts have no account values assigned
- C. The Account Rule\\'s conditions are not defined.
- D. The Account Rule is using sources assigned to different event classes from that of the associated Journal Entry Rule Set.

Correct Answer: BD

Latest 1Z0-408 Dumps

1Z0-408 Study Guide

1Z0-408 Braindumps